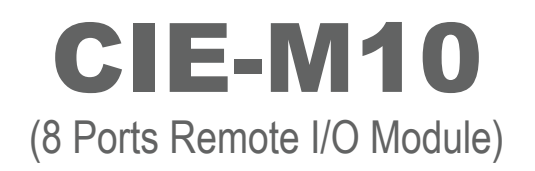

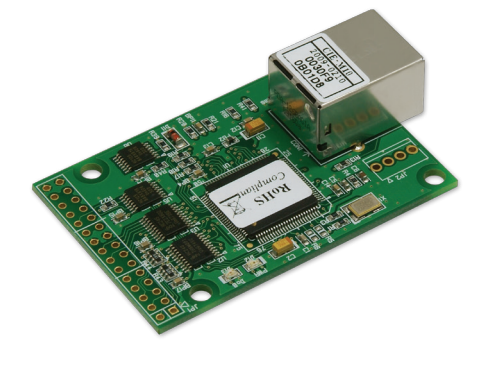

## **Overview**

CIE-M10是支持8个数字输入端口(Digital Input Port)和8个数字输出端口(Digital Output Port), 1个模拟输入端口(ADC),支持远 程的I/O控制模块(Remote I/O Module)。提供通过以太网或是因特网监视或控制输入/输出端口的功能,通过原有节点的网络可 进行控制,故在远程任何地点不必担心距离限制轻松管理I/O设备。不仅如此,因还提供串行↔TCP/IP转换功能,没有有线转 换器时,也可轻松管理串行设备。

控制CIE-M10节点时基本利用Modbus/TCP,而且还支持HTTP方式,故通过网页可控制输出端口,此时客户通过用户网页上 传功能可将控制页面变更为符合自己用途的画面。更进一步根据输入端口的简单逻辑式还提供自动控制输出端口的Macro功 能。

CIE-M10适用于任何需监视及控制的I/O设备的环境,特别适用于因特网开关等应用领域。

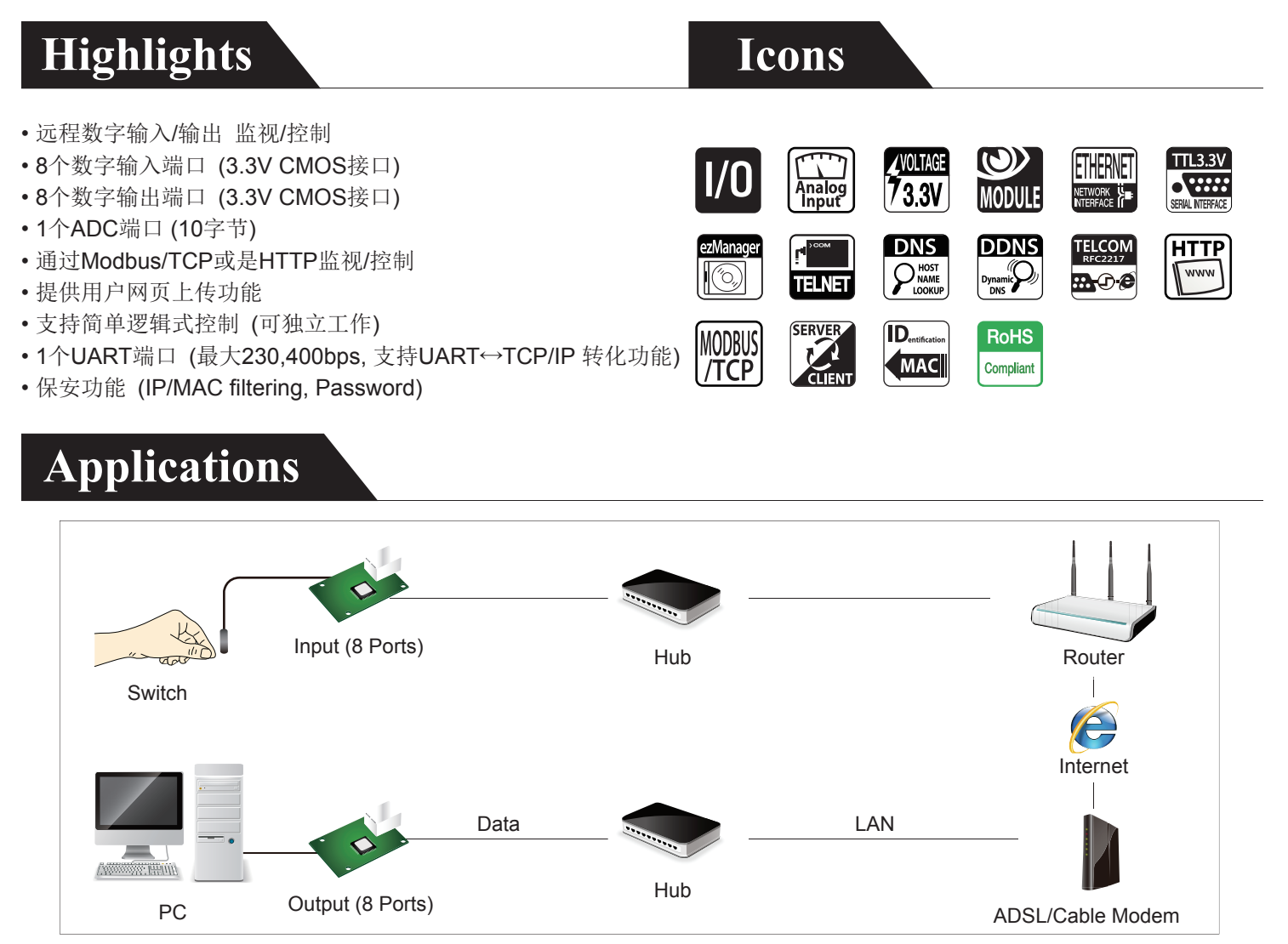

## **Specifications**

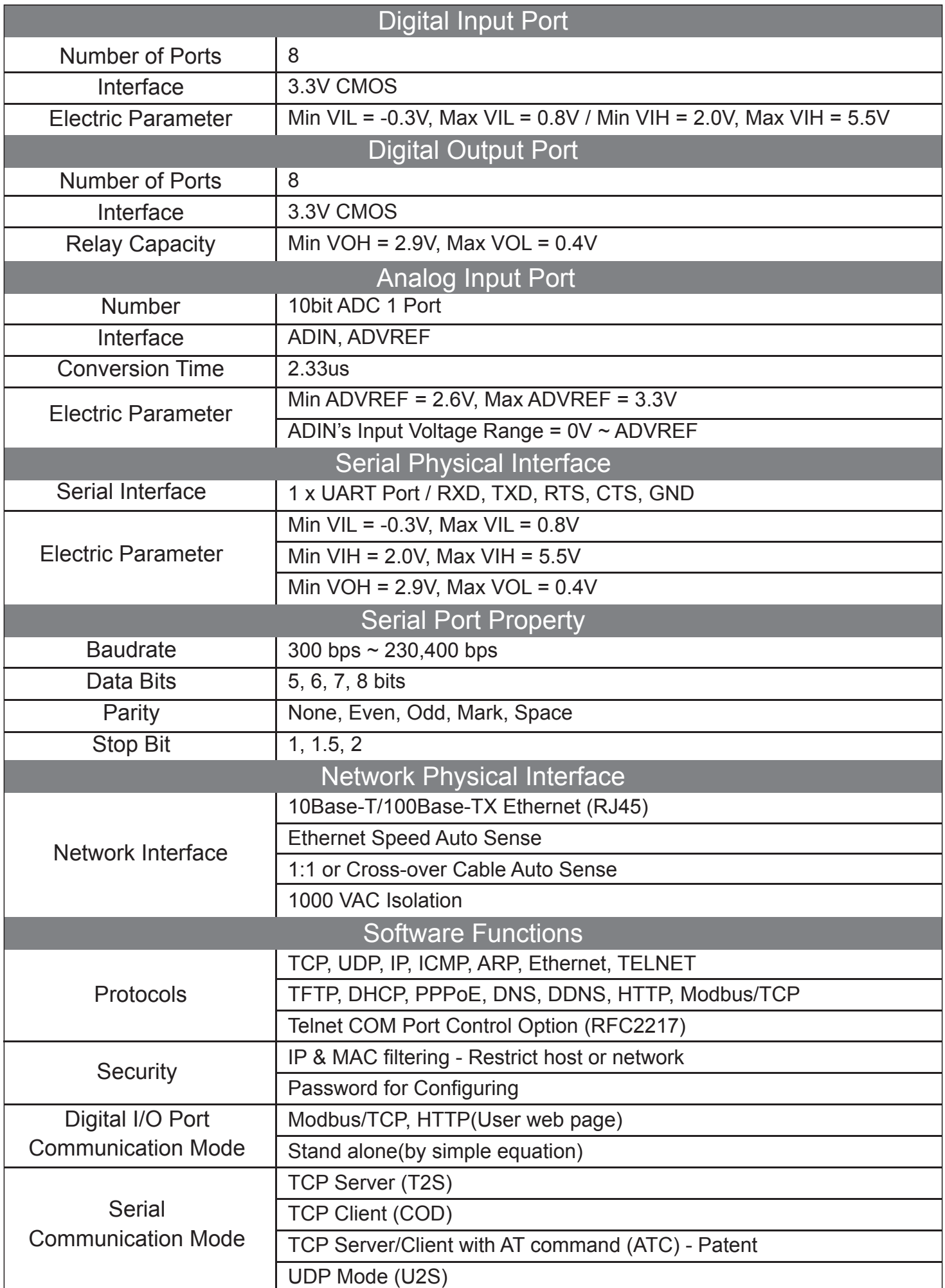

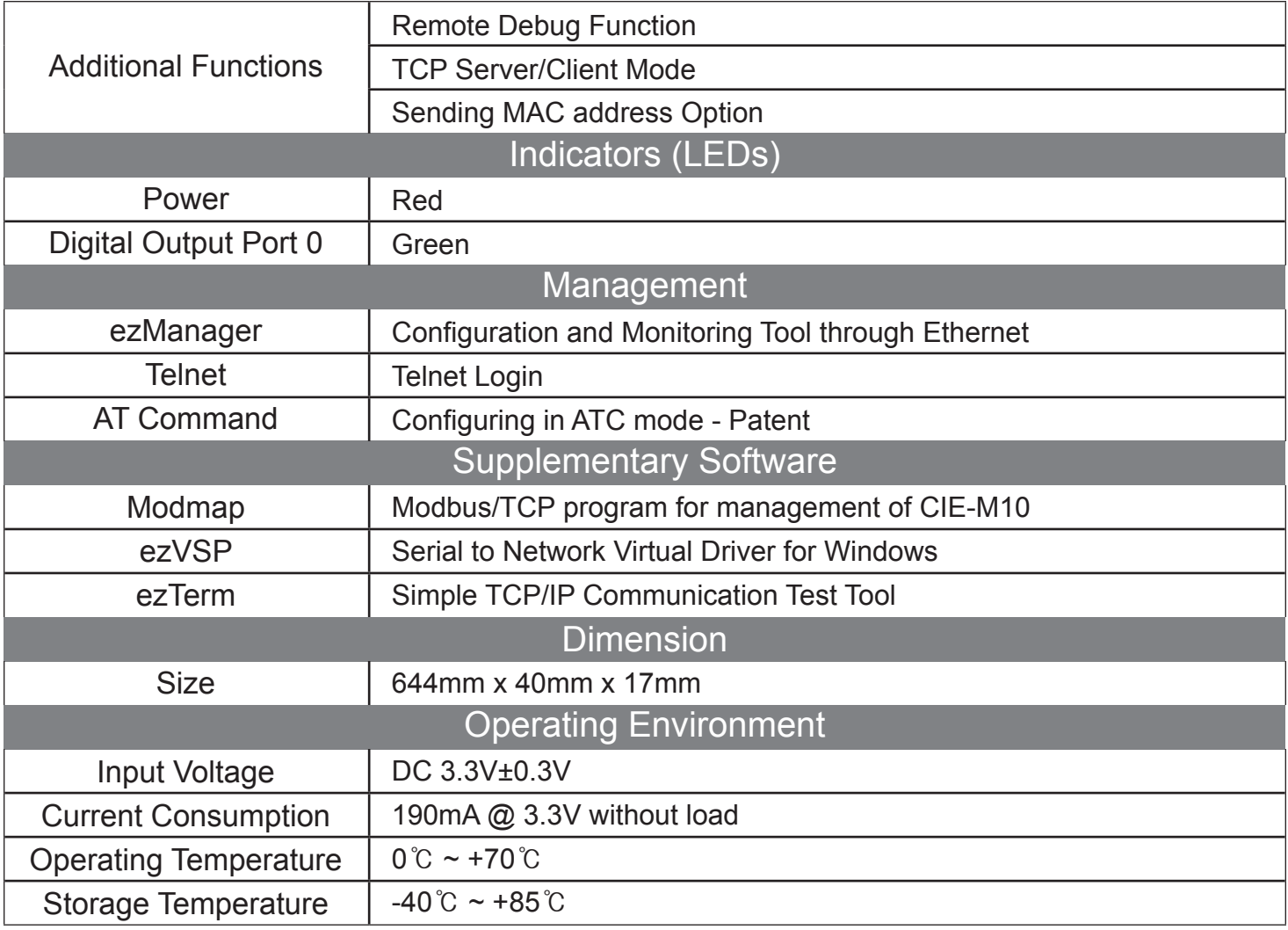

## **System Diagram**

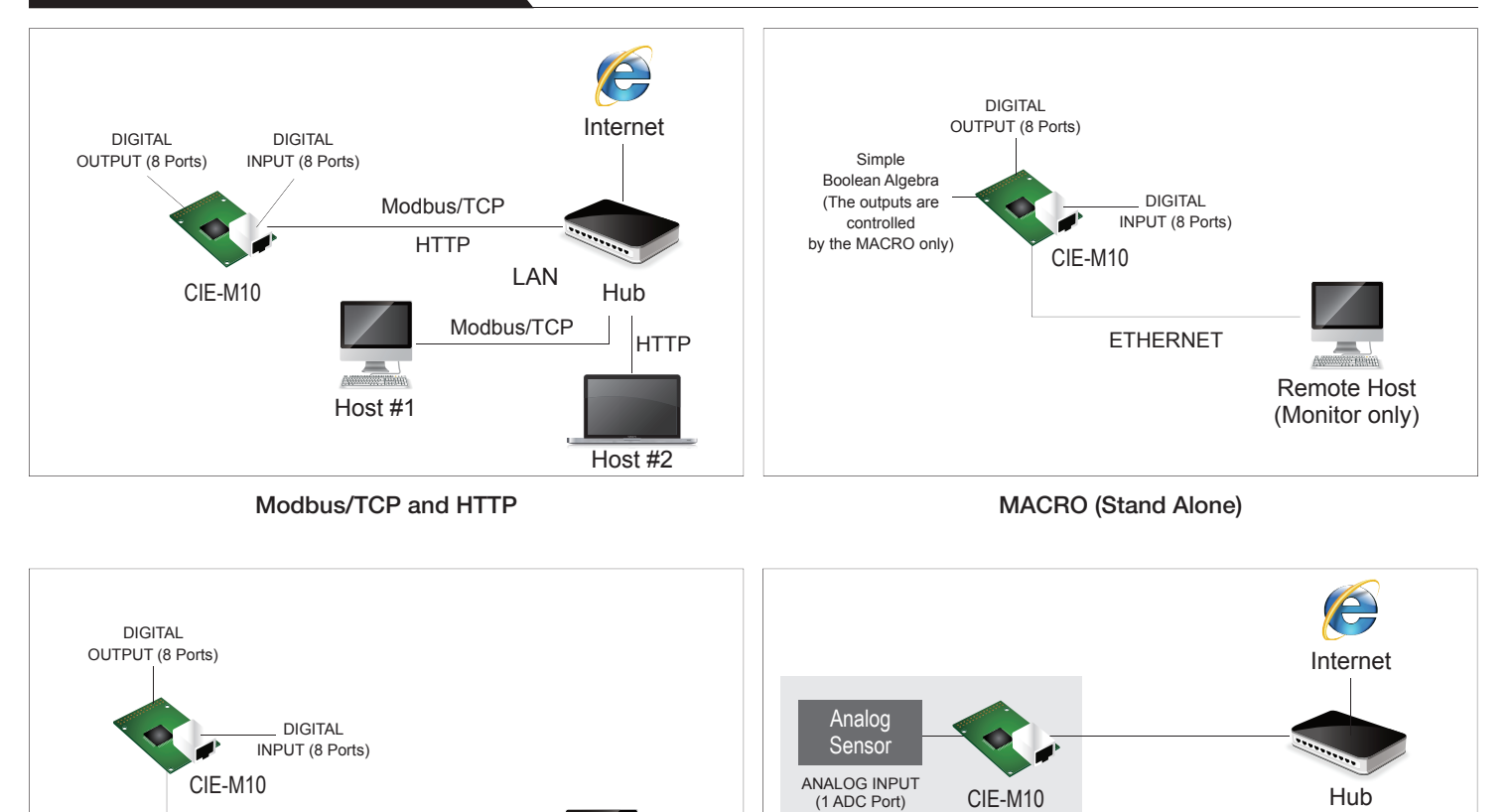

Serialized Modbus/TCP

PC (Monitor/Control)

n.

Host #2

 $LAN \parallel$  HTTP

Host #1

**HTTP** 

Serialized Modbus/TCP **Analog Input Monitoring** Serialized Modbus/TCP